## **Functional Module – Membership Examination Part 1 & 2**

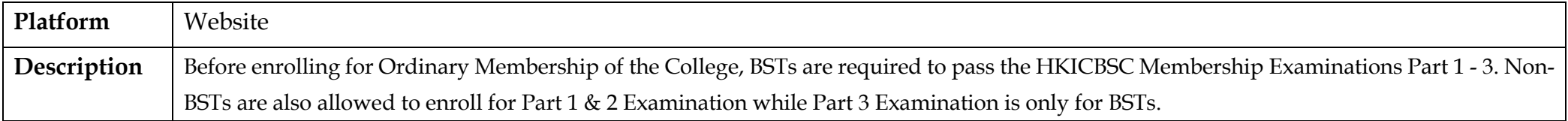

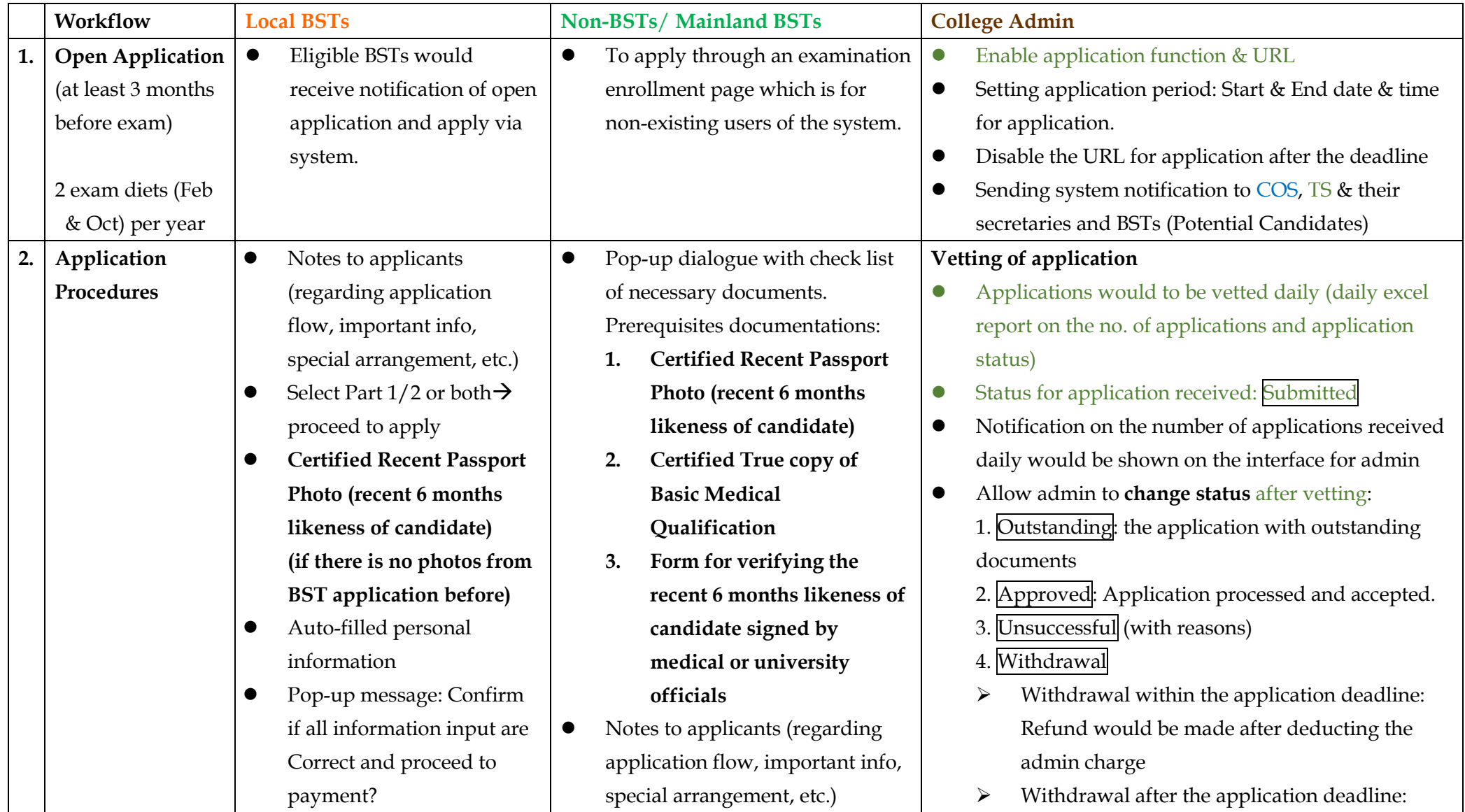

## **Appendix 13a**

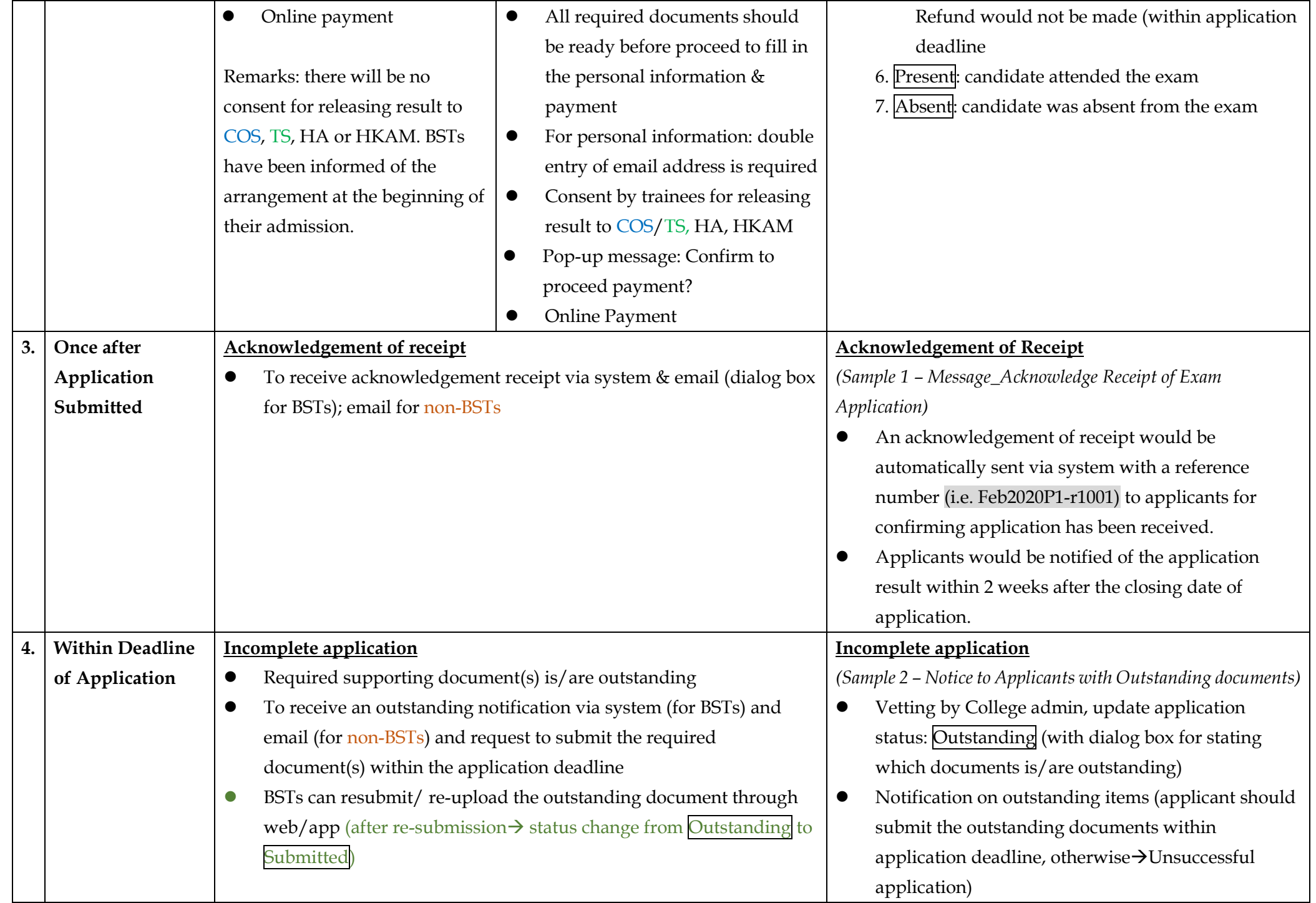

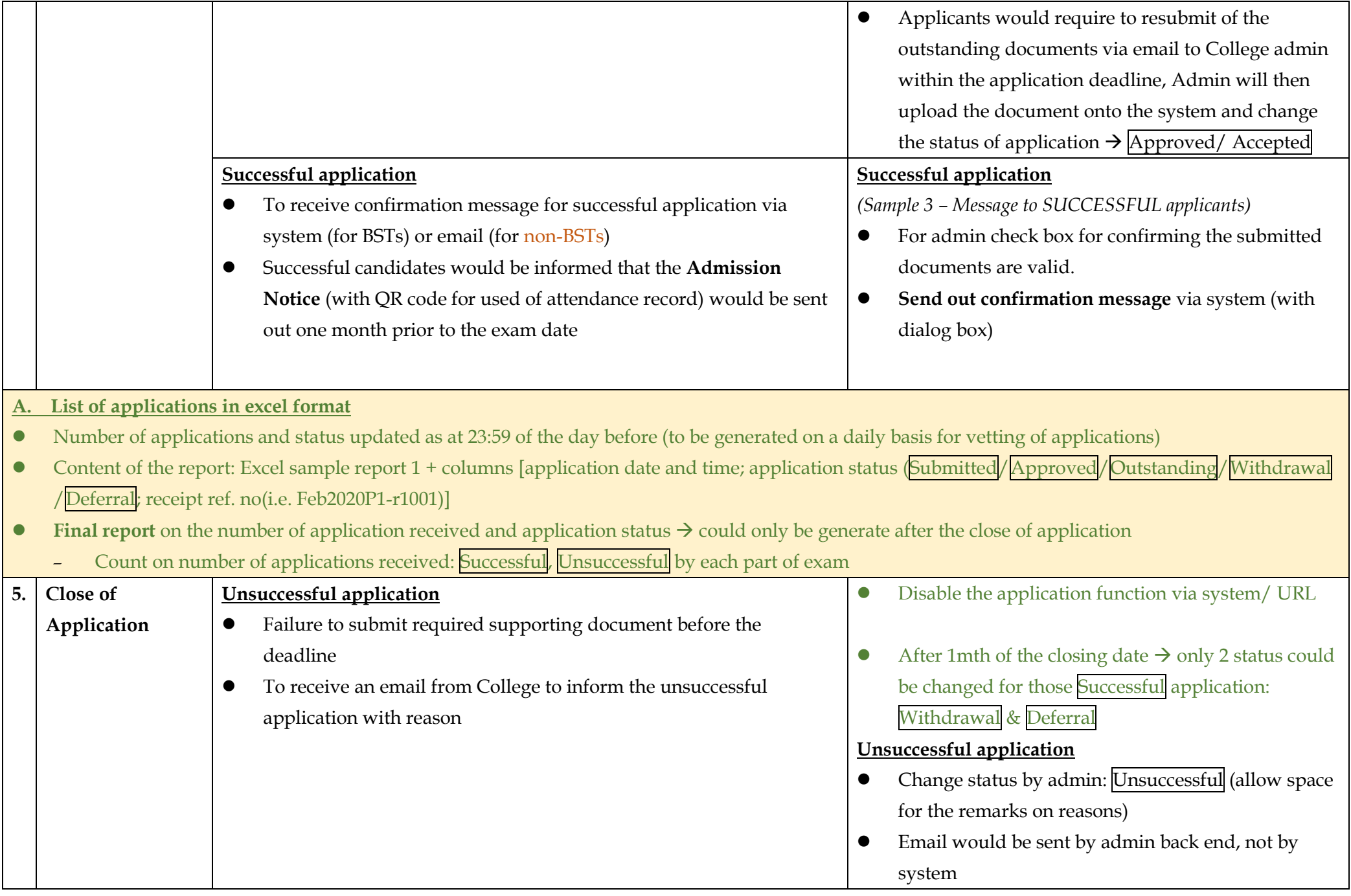

## **Appendix 13a**

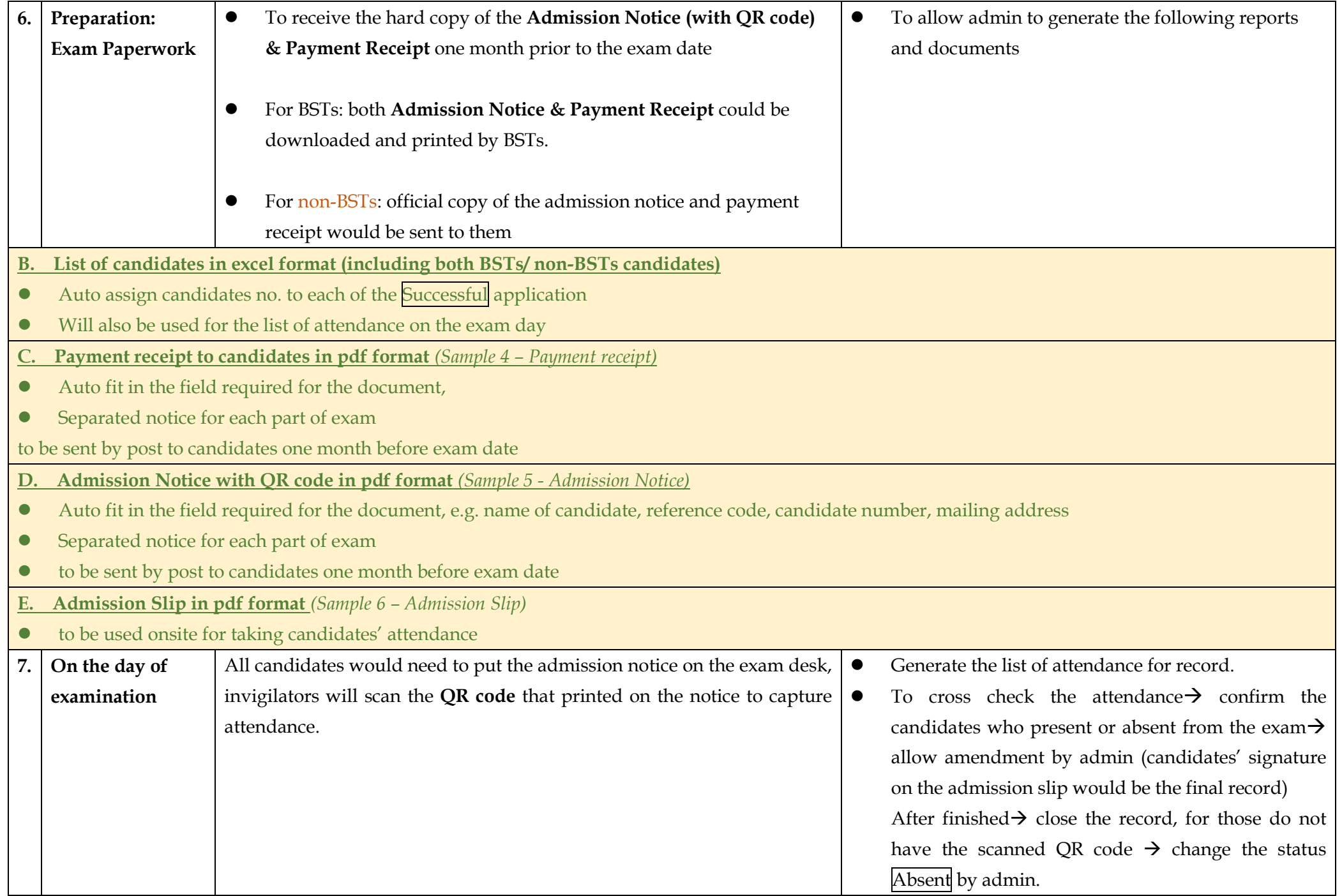

**Appendix 13a**

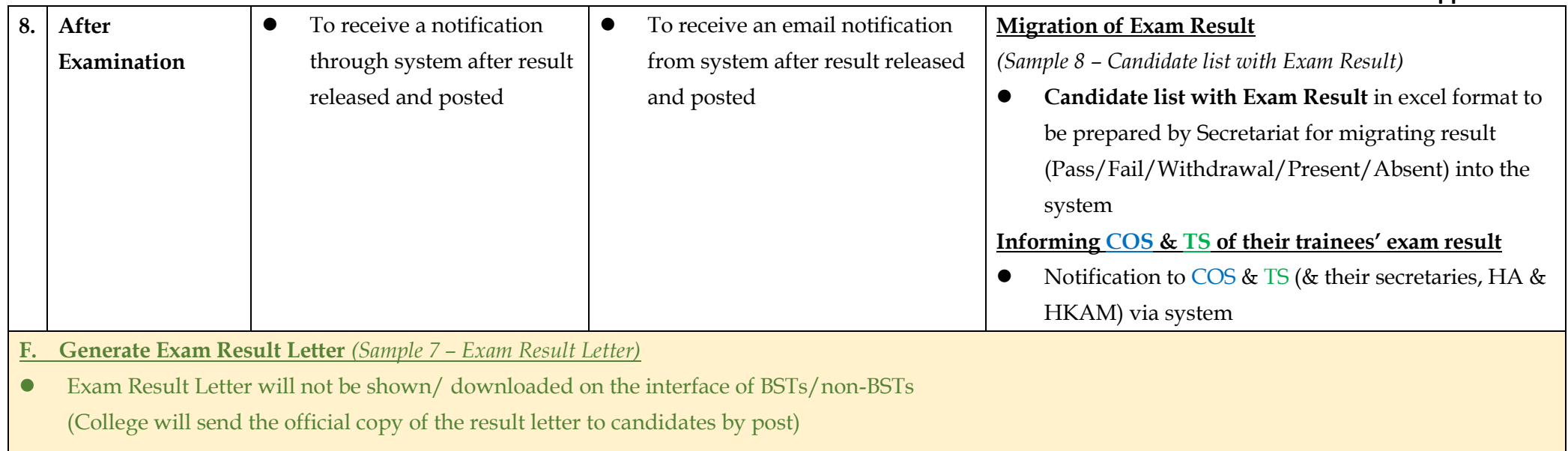